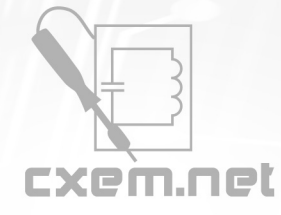

## Перечень радиокомпонентов

## **Список радиокомпонентов к статье:** Устройство радиоуправления (радиоключ) на 3 команды

**Краткое описание:** Устройство радиоуправления на 3 команды или устройство кодового доступа предназначено для коммутации 3-х различных нагрузок. Область применения подобного рода устройств весьма широка. Оно может использоваться для управления гаражными воротами, освещением, в качестве радиоключа для домашней либо автосигнализации. Малые размеры позволяют разместить его в корпусе от брелка или от пейджера.

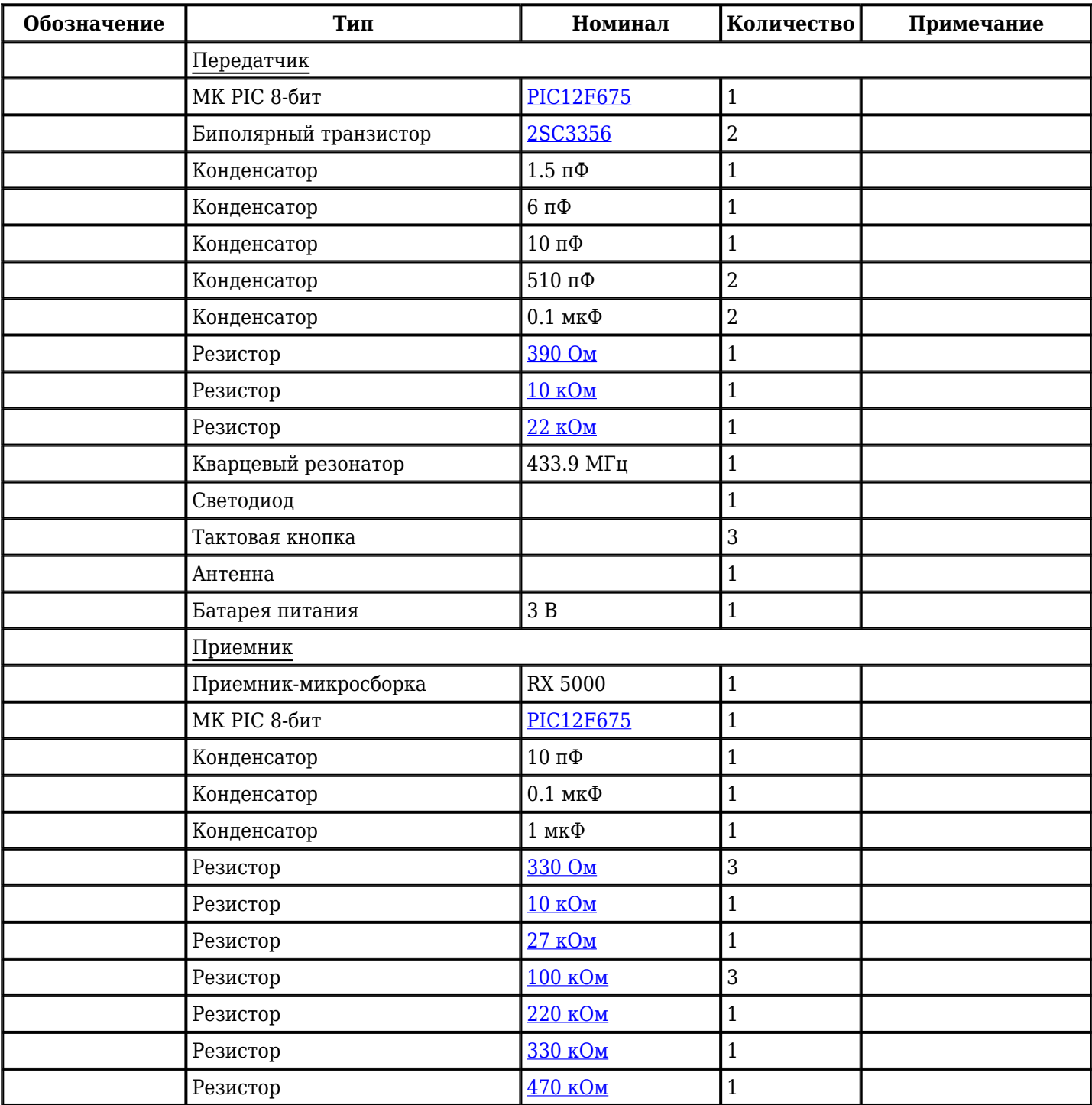

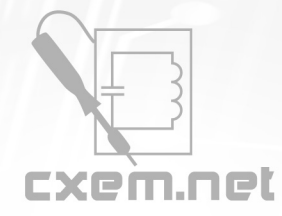

## Перечень радиокомпонентов

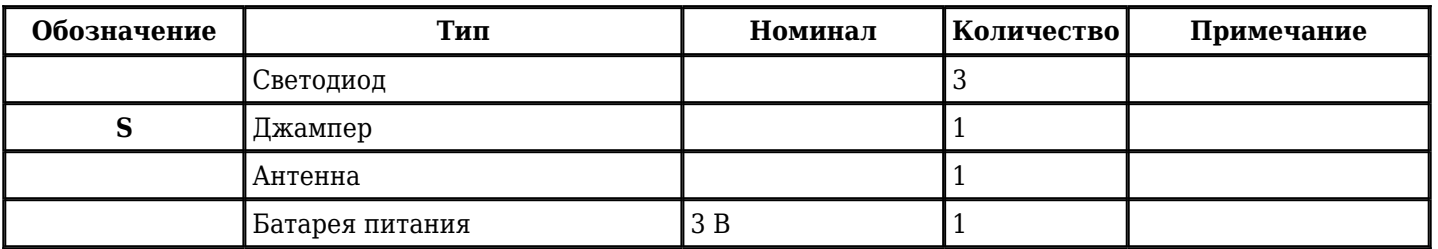

Добавить компоненты

**URL статьи на сайте:** <http://cxem.net/uprav/uprav13.php>

**Автор:** Blaze **Дата публикации:** 2006 г.